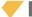

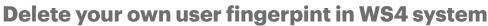

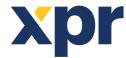

## APPLICATION NOTE

Web Acces Delete user fingerprint

A user can easily delete all his fingerprints from the system using any biometric reader of the installation, which makes it possible to comply with the directives of the General Data Protection Regulation (GDPR).

To do this, one just has to pass the same finger 3 times over one of the readers.

Please note, there can only be 4 seconds between each pass. The reader LED then flashes red and the buzzer sounds. To confirm his wish for deletion, he must then pass the same finger one last time over the reader, which will then turn solid red to indicate that the procedure has been successful.

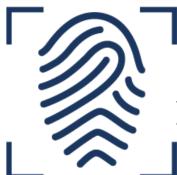

3 fast swipes over any fingerprint reader will completely delete that fingerprint from any place in the system.

There is no need to contact the administrator of the system. Any user can do it himself.

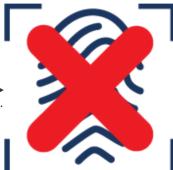